## Découper les images

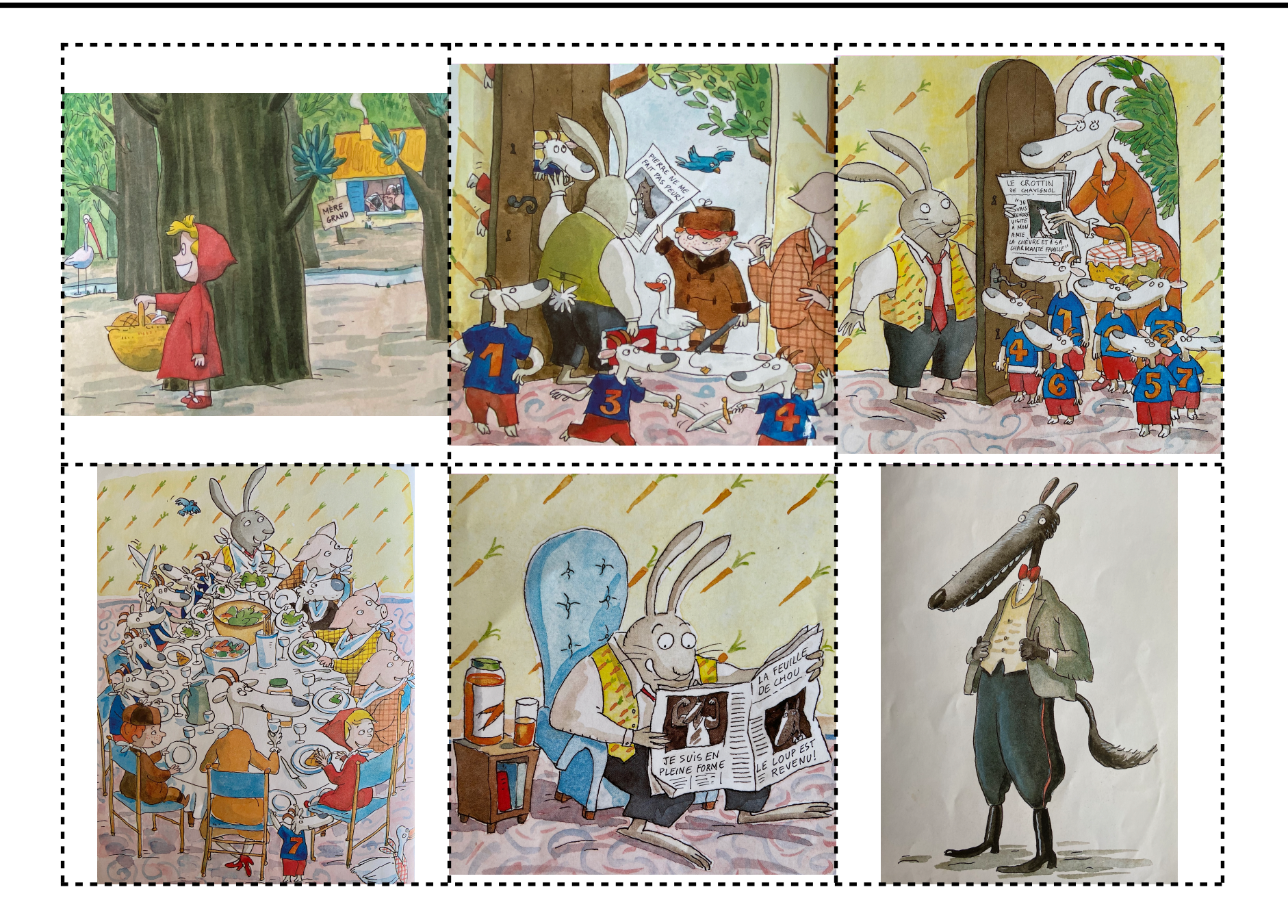

## Coller les images dans l'ordre

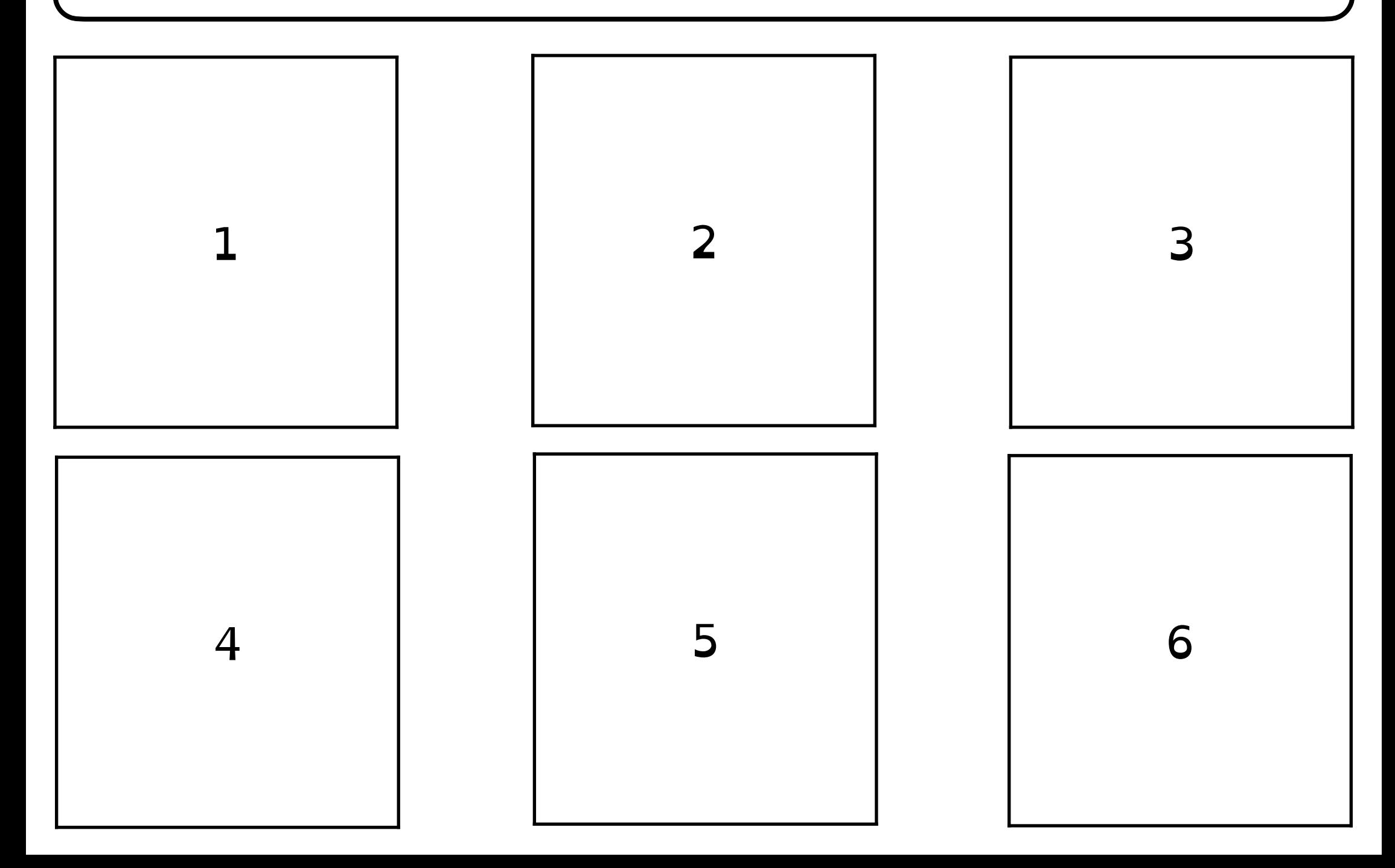